Universidade Federal de Campina Grande Departamento de Engenharia Elétrica Estagio Supervisionado

## Implementação de um *User Agent* Residente em um Dispositivo Móvel Embarcado para Redes de Telefonia IP Utilizando o Padrão SIP

Daniel da Costa Uchôa [daniel@dee.ufcg.edu.br](mailto:daniel@dee.ufcg.edu.br) 

Disciplina: Estagio Supervisionado

> Orient ador: Angelo Perkusich

Campina Grande, Junho de 2005

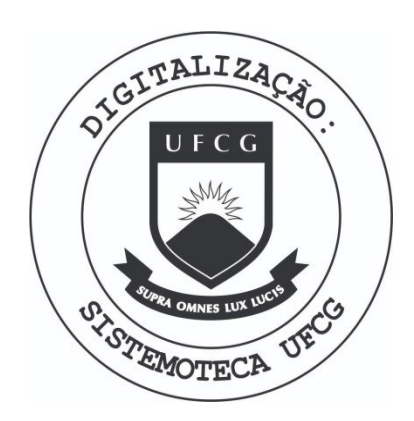

Biblioteca Setorial do CDSA. Fevereiro de 2021.

Sumé - PB

# Conteúdo

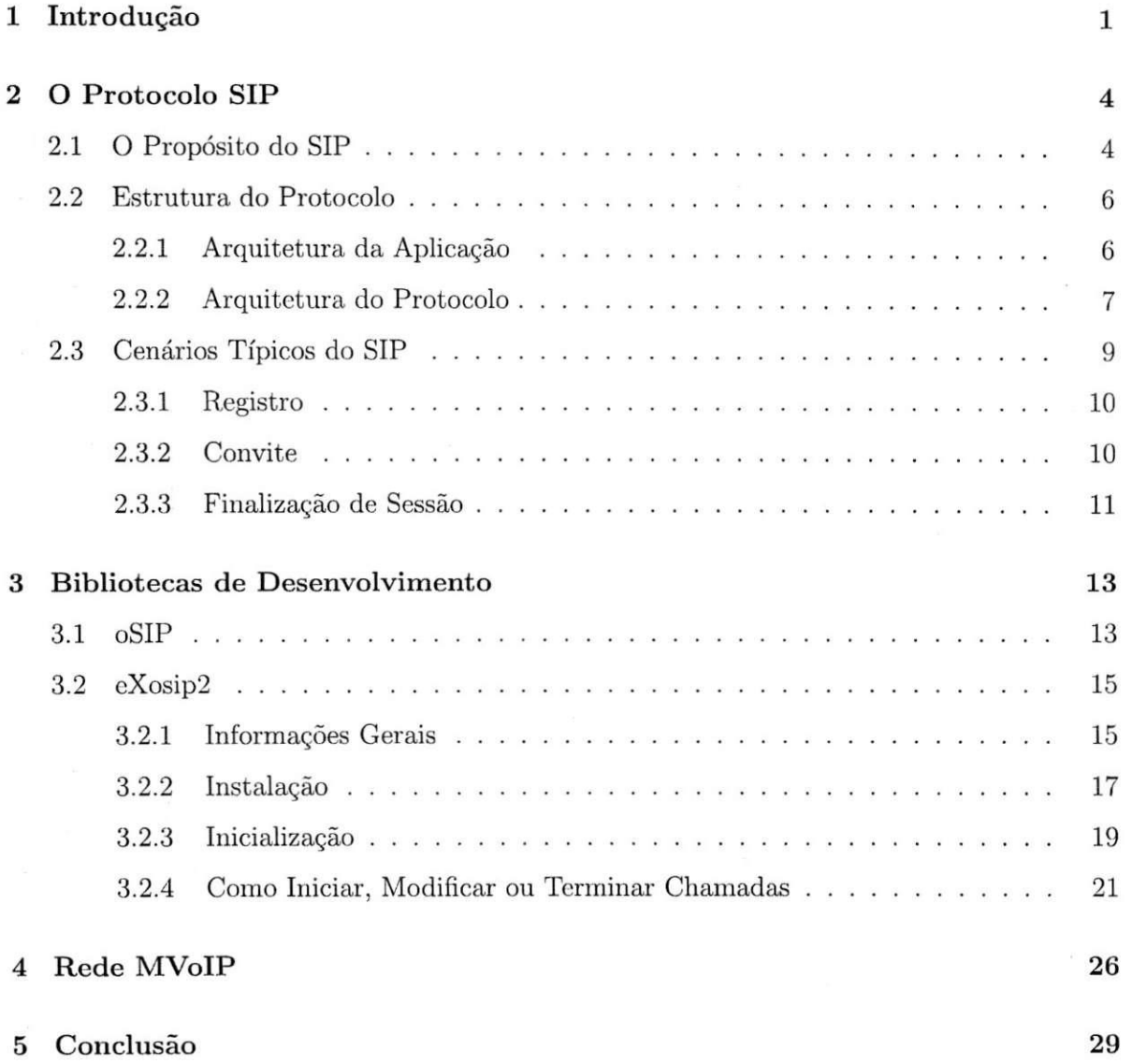

1

# Lista de Figuras

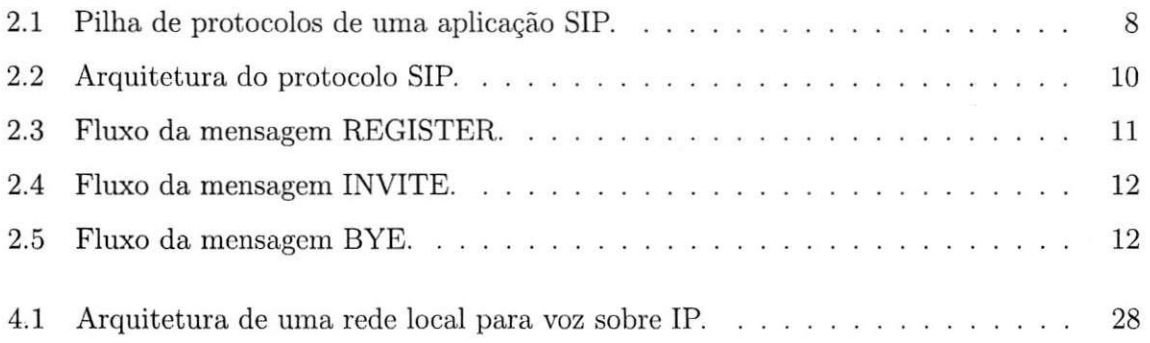

# Apresentação

Este é um relatório referente às atividades de Estágio Supervisionado desenvolvidas pelo aluno Daniel da Costa Uchôa, graduando em Engenharia Elétrica pela Universidade Federal de Campina Grande. As atividades foram realizadas no periodo de fevereiro de 2005 a junho de 2005, no Laboratório de Sistemas Embarcados.

#### **Resumo**

0 protocolo de inicializagao de sessao SIP vem sendo cada vez mais utilizado. se tornando um protocolo de sinalização padrão para estabelecimento de comunicação fim-a-fim entre diferentes dispositivos usando diferentes plataformas. Entre tais dispositivos podemos citar PCs, telefones IP, aparelhos celulares, *handhelds* e até TVs digitais. Assim, desenvolvedores de aplicativos deverão estar familiarizados com as especificações deste protocolo, bem como com suas implementações e ferramentas de desenvolvimento, visto que uma comunicação fima-fim será um requisito incontestável em novas aplicações. Portanto, este trabalho analisa uma biblioteca de desenvolvimento de terminals SIP para a plataforma Linux chamada de *eXosip2*, que oferece uma API de programação simples, prometendo um desenvolvimento fácil e rápido de aplicativos terminais SIP. No fim, utilizaremos como hospedeiro para o terminal SIP um *handheld*, e o integraremos às outras entidades SIP que constituem uma rede local móvel de voz sobre IP, a qual denominamos de MVoIP.

# Capitulo 1

# Introdução

A cada ano são introduzidos um grande número de novos dispositivos de comunicação e aplicações em todo o mundo, o que está criado uma miscelânea de aparelhos e meios de comunicagao. Ao mesmo tempo, diferentes dispositivo estao convergindo para uma mesma plataforma e oferecendo os mesmos servigos, como o caso dos *smart phones* e aparelhos *handhelds*, que tendem a se tornar um só dispositivo.

Neste contexto de convergência, serviços e aplicações são redefinidos. Aplicações não são mais entidades isoladas trocando informações apenas com a interface do usuário. A próxima geração de aplicações envolverá conectividade fim-a-fim entre terminais IP. Esta capacidade de estabelecimento de conexões fim-a-fim é o ingrediente chave para permitir uma comunicagao mais rica.

Surge então uma importante questão: como será possível garantir interoperabilidade entre diferentes dispositivos e aplicações? Uma solução é utilizar o menor número de protocolos de comunicagao possivel. Desde que estes protocolos deverao ser utilizados para diferentes plataforrnas, eles precisam ser escalaveis.

O protocolo de inicialização de sessão, o  $SIP<sup>1</sup>$ , apesar de jovem, está chamando atenção de um grande numero de companhias desenvolvedoras neste scntido. O SIP esta surgindo como protocolo padrao de comunicagao fim-a-fim entre diferentes dispositivos utilizando diversas plataforrnas. A forga do SIP pode ser resumida em tres caracteristicas basicas:

<sup>&</sup>lt;sup>1</sup>Session Initiation Protocol - definido na RFC 3261 [2].

## *CAPITULO 1. INTRODUQAO* 2

escalabilidade, extensibilidade e flexibilidade.

O SIP é um protocolo usado para criar, modificar e terminar sessões com um ou mais participantes, alem de negociar os codificadores/decodificadores *(codecs),* localizagao de usuários, redirecionamento de mensagens, entre outras funções [2].

Basicamente, os elementos que constituent o mundo SIP sao os *user agents,* os *proxies,* os *registrars,* os servidores de redirecionamento *(redirect servers),* e os *gateways* de sinalizagao para interoperagao com outros protocolos de sinalizagao.

Neste trabalho, vamos nos concentrar no comportamento dos *user agents.* Os *user agents*  (UA) são terminais da Internet que utilizam o SIP para localizar um ao outro e para negociar caracteristicas de sessao [7]. Usualmente, sao aplicativos residentes nos dispositivos do usuário. Estes dispositivos podem ser computadores, aparelhos celulares, *gateways* PSTN<sup>2</sup>, *handhelds* (PDAs), e etc.

Utilizaremos como *host* (hospedeiro) para o *user agent* um dispositivo móvel embarcado. Poderemos optar por um *handheld* com o sistema operacional Linux embarcado [9] ou um aparelho celular com o sistema operacional Symbian [8]. Ambos os sistemas operacionais oferecem uma interface de programação (API<sup>3</sup>) que possibilita o desenvolvimento de novas aplicações.

O propósito deste trabalho, portanto, é realizar um levantamento sobre soluções SIP disponiveis para *user agents,* proprietaries ou livres, e de ferramentas de desenvolvimento de tais aplicações. Testaremos algumas das implementações encontradas dentro de uma rede local de voz sobre IP que será implementada no Laboratório de Sistemas Embutidos em conjunto com mais outros três alunos: Danilo Freire, José Luís e Olympio Cipriano.

Com a implementagao desta rede, sera possivel o estabelecimento de uma comunicagao multimídia fim-a-fim entre um dispositivo móvel embarcado e qualquer outro dispositivo terminal dentro de uma rede de telefonia IP. Os usuarios de tais dispositivos terao a possibilidade de serviços como "pressione para falar" (*push-to-talk*), onde o usuário pressiona uma tecla para convidar uma pessoa ou um grupo de usuários de uma lista previamente configurada para abertura de sessao. Os usuarios serao tipicamente concctados instantaneamente,

*Public Switched Telephone Network* 

*<sup>3</sup> Application Programming Interface* 

podendo então conversarem entre si, trocarem mensagens instantâneas, ou compartilharem dados multimidia, como audio e video em tempo real, realizar videoconferencias, etc.

Além de novas possibilidades de comunicação multimídia, um conceito importante será introduzido: a informação sobre a *presença* do indivíduo. Com isso, os usuários poderão saber quando e como contatar seus amigos, mesmo antes de efetuar uma chamada.

Através da presença, os usuários destes dispositivos móveis terão acesso a informações sobre as pcssoas que fazem parte do seu ciclo de amizade, incluindo o *status* de conexao/chamada, identidade do usuario, a capacidade dos terminais utilizados, a localizagao da pessoa e sua disponibilidade para atender ou nao chamadas. Assim, os usuarios moveis terao a opgao de mostrar seu *status* (ocupado, fora da sala de trabalho, fora do escritório, de férias ou de folga, etc.) para usuarios escolhidos, sugerindo a forma mais apropriada de meio de comunicagao a ser utilizada (chat, mensagem instantânea, e-mail, etc.).

# Capitulo 2

# O Protocolo SIP

## 2.1 O Propósito do SIP

Há muitas aplicações na Internet que necessitam da criação e gerenciamento de uma *sessao,* onde uma sessao e considerada uma troca de dados entre uma associagao de participantes [2]. A implementagao de tais aplicagoes se torna complicada devido ao comportamento destes participantes: usuários podem se movimentar entre terminais, podem ser enderegados por múltiplos nomes, e eles pode se comunicar através da utilização de diferentes meios, algumas vezes simultaneamente.

Diversos protocolos para transporte de várias formas de dados de sessão multimídia em tempo real, tal como voz, vídeo, ou mensagens de texto, foram criados. O protocolo de inicialização de sessão SIP<sup>1</sup> trabalha em conjunto com estes protocolos, possibilitando que terminais de Internet se descubram e concordem com uma caracterizagao de sessao que eles desejem compartilhar.

O SIP é uma ferramenta de propósito geral ágil, capaz de estabelecer, modificar, e finalizar sessões multimídias (conferências). O SIP trabalha independentemente dos protocolos de transporte usados na camada mais a baixo, e sem depender do tipo de sessao que

*<sup>1</sup> Session Initiation Protocol* 

esta sendo estabelecido.

O SIP é um protocolo de controle de camada de aplicação projetado para fácil implementagao, com boa escalabilidade e flexibilidade. Como dito na Segao 2, o SIP foi desenvolvido pela IETF, e sua especificação é disponível sob forma de diversas RFCs<sup>2</sup>, sendo a RFC 3261 [2] a mais importante, pois contém a especificação do núcleo do protocolo.

0 proposito deste protocolo e apenas fazer com que a comunicagao seja possivel, mas a comunicagao propriamente dita precisa ser alcangada por outros meios. Isto quer dizer que o SIP nao e urn sistema de comunicagao verticalrnente integrado, ao inves disto, ele e urn componente que pode ser usado com outros protocolos IETF para construir uma arquitetura multimidia completa.

Tipicamente, tais arquiteturas irão incluir protocolos como o RTP<sup>3</sup> [3] para transporte de dados em tempo real e provisionamento de uma realimentagao sobre qualidade de servigo, QoS<sup>4</sup>, o RTSP<sup>5</sup> [4] para controle de entrega do fluxo (*streaming*) de mídia, o MEGACO<sup>6</sup> para controle dos *gateways* (definido mais a frente) para a rede PSTN, e o SDP<sup>7</sup> para descrever sessões multimídias. Todos estes protocolos fazem parte do ambiente IP, que chamamos de *suite* IP. Portanto, o SIP pode ser usado conjuntamente com outros protocolos com a finalidade de prover servigos completos aos usuarios. Entretanto, a funcionalidade basica e operagao do SIP nao dependem de nenhum destes protocolos.

0 SIP da suporte a cinco propriedades importantes no estabelecimento e finalizagao de comunicações multimídia:

- **situagao do usuario:** determinagao do sistema terminal que sera usado para comunicação;
- **disponibilidade do usuario:** determinagao da disposigao da parte chamada para entrar em comunicagao;
- **configuragao de sessao:** estabelecimento de parametros de sessao em ambas as partes

*<sup>2</sup> Request For Comments* 

*<sup>3</sup>Real-Time Transport Protocol* 

*<sup>4</sup> Quality of Service* 

*<sup>5</sup>Real-Time Streaming Protocol* 

*<sup>6</sup> Media Gateway Control Protocol* 

*<sup>7</sup> Session Description Protocol* 

destino e fonte;

· gerenciamento de sessão: inclui transferência e finalização de sessões, modificação dos parâmetros de sessão, e a invocação de serviços.

A o inves de oferecer servigos, o SIP oferece primitivas as quais podem ser utilizadas para a implementagao de diferentes servigos. Como exemplo do uso das primitivas do SIP para a implementação de serviços, podemos citar que ele pode localizar um usuário e entregar u m objeto opaco (pois para o SIP nao interessa o que ha no objeto) na localizagao corrente do usuário desejado (exemplo retirado de [2]). Se esta primitiva for usada para a entrega de um descritor de sessão escrito em SDP, por exemplo, os terminais poderão concordar nos parâmetros da sessão. Se a mesma primitiva for usada para entregar além da descrição SDP também uma foto da pessoa que disca, um serviço de identificador de chamadas poderá ser facilmente implementado. Ou seja, como os exemplos mostram, uma única primitiva é tipicamente usada para prover diferentes tipos de servigos.

O SDP é um protocolo de descrição de sessão utilizado para descrever e codificar caracteristicas dos participantes da sessao, de forma que todos possam concordar corn o *codec* ou o protocolo de transporte utilizados, permitindo que a conversagao seja estabelecida.

## 2.2 Estrutura do Protocolo

#### **2.2.1 Arquitetura da Aplicagao**

Desde que o SIP é apenas um protocolo de sinalização, ele não se preocupa com a mídia utilizada. Portanto, outros protocolos sao necessaries. Na Figura 2.1 esta ilustrada a pilha de protocolos necessarios para uma aplicagao SIP.

E importante destacar que o SIP não é entendido como um protocolo de uso geral. Seu proposito e apenas promover a comunicagao, mas a comunicagao em si precisa ser suportada por outros protocolos da arquitetura IP (o que chamamos de *suite* IP). Para uma comu-

nicação em tempo real seria necessária a utilização do protocolo RTP<sup>8</sup> sobre o UDP<sup>9</sup>sobre IP (ver Figura 2.1). Dessa forma, os protocolos adicionais necessarios para a transmissao propriamente dita serão oferecidos pelo núcleo (kernel) do sistema operacional escolhido, sobre o qual a aplicação SIP residirá.

Dois importantes protocolos para o SIP sao o SDP e o RTP. O SDP e utilizado para ajustar a mídia da sessão, e o RTP é usada para o transporte de mídia.

Um problema que deve-se ter em mente com respeito à transporte é a falta de largura de banda para a transmissão de informação. Portanto, a codificação e decodificação desempenham um importante papel em chamadas VoIP. Para isto, sao utilizados os *codecs* de audio e vídeo. A própria natureza da Internet levanta a questão sobre qualidade de serviço  $(QoS)$ , por fazer uso de uma conexao orientada a pacotes. Cada pacote segue um caminho independente, podendo chegar ao destino fora de ordem e com atrasos variaveis entre chegadas de cada pacote. SIP e RTP não implementam QoS, e um outro protocolo deve ser usado para isto. Um protocolo para esta flnalidade, que utiliza a mesma pilha e trabalha conjuntamentc como o RTP é o RTCP<sup>10</sup>. Um outro protocolo para esta finalidade é o RSVP<sup>11</sup>.

#### 2.2.2 Arquitetura do Protocolo

O SIP, por sua vez, e tambem estruturado como urn protocolo organizado em camadas, o que significa que seu comportamento e descrito em termos de um conjunto de estagios de processamento idealmente indepcndentes, com apenas um fraco acoplamento entre cada estagio. Estas camadas podem ser visualizadas na Figura 2.2.0 comportamento do protocolo e descrito como camadas para o proposito de apresentagao, permitindo a descrigao de

1 0 0 *Real Time Control Protocol* e um protocolo usado para monitorar a QoS e levar informagao sobre participantes de uma sessao formada. Pertence a *suite* IP.

*1 1 Reservation Protocol.* E utilizado para reservar recursos da rede, para uma conexao de voz sobre IP, por exemplo.

<sup>8</sup> 0 RTP *(Real-Time Protocol)* e um protocolo da arquitetura IP usado para *stream* de midia (audio e vídeo), onde uma pronta entrega torna-se necessária [3].

<sup>&</sup>lt;sup>9</sup>O UDP (*User Datagram Protocol*) é a versão datagrama para a camada de transporte da arquitetura IP. Esta camada é projetada de forma a permitir que pares de entidades dos servidores fonte e destino mantenham uma conversagao.

### *CAPITULO 2. O PROTOCOLO SIP* **8**

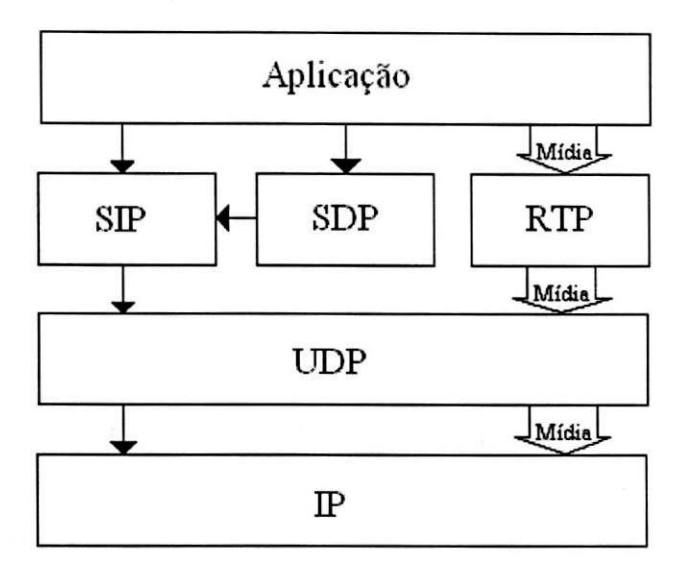

Figura 2.1: Pilha de protocolos de uma aplicagao SIP.

funções comuns através de elementos em uma única sessão. Ele não dita nenhuma forma de implementação. Quando dizemos que um elemento contém camadas, entendemos que ele é complacente com um conjunto de regras definidas por aquela camada.

Nem todo elemento especificado pelo protocolo possui todas as camadas. Alem disso, os elementos especificados pelo SIP são entidades lógicas, e não físicas.

A camada mais baixa do SIP e sua *camada de sintaxe e codijicacdo.* Sua codificagao c especificada utilizando a gramática  $ABFN^{12}[6]$ .

A segunda camada é a *camada de transporte*. Ela define como um cliente envia pedidos e recebe respostas, e como um servidor recebe pedidos e envia respostas sobre a rede. Todos os elementos SIP possuem esta camada. Esta camada se preocupa com a determinagao da conexao a ser usada para u m pedido ou resposta no caso de transporte orientado a conexao. Todo elemento SIP precisa implementar os protocolos de transporte UDP e TCP.

A terceira camada é a *camada de transação*. Transações são componentes fundamentais do SIP. Uma transação é um pedido enviado pelo cliente transação, utilizando a camada de transporte, para um servidor transação, ao longo da qual todas as respostas para aquele

*<sup>12</sup> Augmented Backus-Naur Format* 

## CAPÍTULO 2. O PROTOCOLO SIP

pedido enviadas a partir do servidor transagao voltam ao cliente. A camada de transagao trata de retransmissões da camada de aplicação, comparando respostas com pedidos, e fim do tempo de vida das mensagens *(timeouts)* no m'vel de aplicagao.

Qualquer tarefa que um *user agent client* (UAC) pode executar é realizada fazendo-se uso de uma série de transações. *User agents* (UA) possuem a camada de transação assim como os servidores *proxy stateful.* Servidores *stateless proxy* nao possuem esta camada.

A camada de transagao possui um componcnte cliente, referenciado com cliente transagao *(client transaction)*, e um componente servidor, chamado servidor transação *(server transaction*). Cada componente é representado por uma máquina de estados finitos que é construída com a finalidade de processar um pedido em particular.

A camada acima da camada de transagao e chamada *camada de transagao usuario (Transaction User* (TU) ). Cada uma das entidades SIP, exceto *stateless proxies,* e um transação usuário.

Quando um TU deseja enviar um pedido, ele cria uma instância transação cliente e passa para ela o pedido, junto com o enderego IP, a porta, e transporte para o qual enviar o pedido. Um TU que cria um transação cliente pode também cancelá-lo. Quando um cliente cancela uma transagao, ele pede que o servidor pare processamentos adicionais, retorna para o estado que existia antes da transagao ser iniciada, e gera uma resposta de erro especifica para aquela transagao. Tudo isto e feito com o pedido CANCEL, o qual constitui uma transagao propria, mas referencia a transação a ser cancelada.

Os elementos SIP possuem um miclco que os diferenciam uns dos outros., Nucleos, exceto para *stateless proxies,* sao TUs. Enquanto que o comportamento do micleo de um UAC e UAS depende do metodo, existem algumas regras comuns a todos os metodos. Para UAC, estas regras governam a construção de pedidos; para UAS, elas governam o processamento de um pedido e a geragao de uma resposta.

## 2.3 Cenários Típicos do SIP

Neste capitulo vamos exernplificar resumidamente tres cenarios basicos que tipicamente

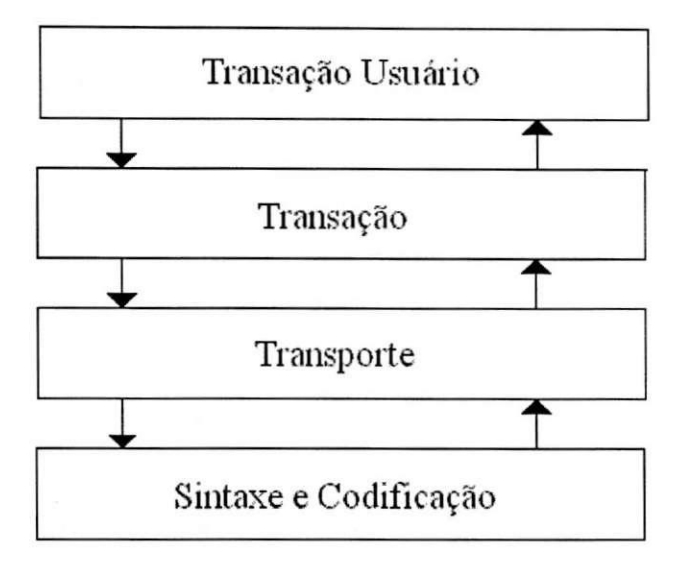

Figura 2.2: Arquitetura do protocolo SIP.

se configuram em um tráfego de mensagens SIP

## **2.3.1 Registro**

Usuários precisam se cadastrar em um servidor Registrar para que possam receber chamadas de outros usuários. Um registro compreende um pedido REGISTER seguido de uma resposta 200 OK enviada pelo *registrar* para o user agent que originou o pedido informado que o registro foi realizado com sucesso. Geralmente, registros devem ser autorizados, podendo surgir uma resposta 407 se o usuário não enviar as credenciais válidas, indicando que é necessária a autenticação no servidor para este serviço. Um exemplo de registro é ilustrado na Figura 2.3

### **2.3.2 Convite**

Um convite de sessão inicializa-se com um pedido INVITE enviado por um user agent

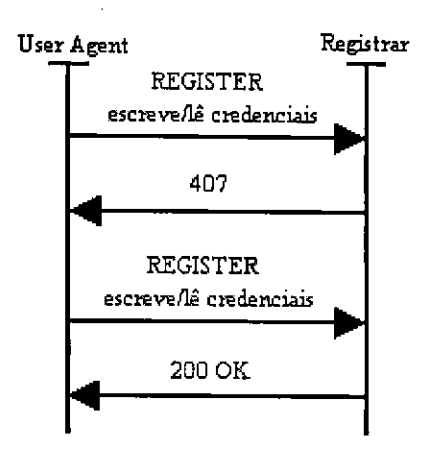

Figura 2.3: Fluxo da mensagem REGISTER.

para um servidor *proxy. O proxy* envia imediatamente uma resposta 100 Trying para parar retransmissões e passar adiante o pedido.

Todas as respostas provisionais enviadas pelo destino final da chamada devem ser enviadas de volta para o originador da chamada. Repare a resposta 180 Ringing no fluxo de chamada da Figura 2.4. Este resposta e gerada quando o telefone da parte chamada comega a tocar.

Um 200 OK é gerado uma vez que a parte chamada atende o telefone e é retransmitida pelo user agent da parte chamada até que esta receba um confirmação ACK do originador da chamada. A sessao e estabelecida neste ponto, e um fluxo de midia e estabelecido entre os dois *user agents* (comunicagao fim-a-fim).

#### 2.3.3 Finalizagao de Sessao

A finalizagao de uma sessao estabelecida e realizada pelo envio do pedido BYE dentro de um diálogo estabelecido pela mensagem INVITE. Mensagens BYE são enviadas diretamente de um *user agent* para outro, ao menos que algum *proxy* no caminho do pedido INVITE tenha indicado que deseja intermediar a conversação fazendo uso do cabegalho "Record-Route", gravando informações de roteamento.

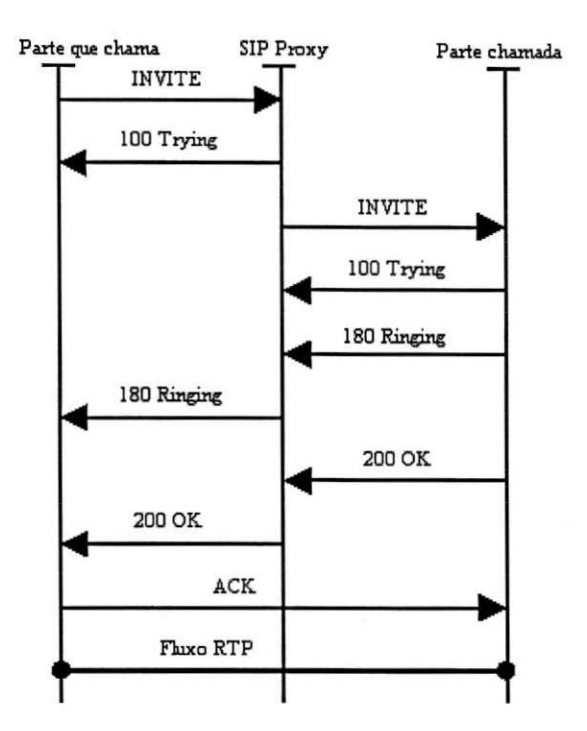

Figura 2.4: Fluxo da mensagem INVITE.

A parte interessada em finalizar a sessão envia um BYE para a outra parte envolvida na sessão. A outra parte envia uma resposta 200 OK para confirmar o BYE e a sessão é terminada (ver Figura 2.5).

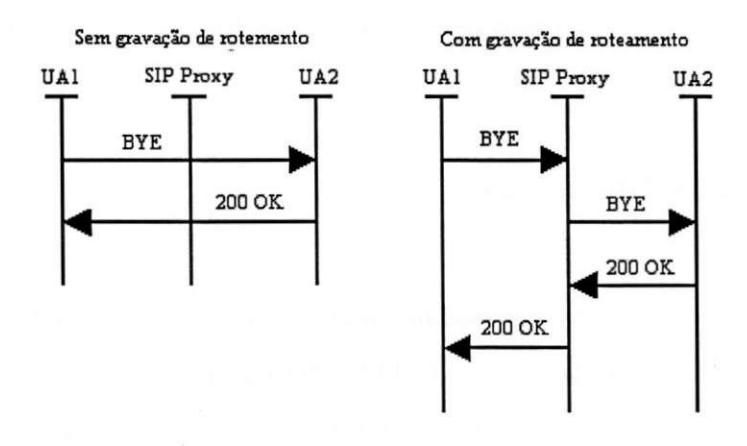

Figura 2.5: Fluxo da mensagem BYE .

# Capitulo 3

# Bibliotecas de Desenvolvimento

Entre as bibliotecas de codigo aberto *(open source)* disponiveis como pilha do protocolo SIP para a plataforma Linux encontradas, as mais populares sao a *Vocal* e a *oSIP.* Para estc trabalho escolhemos a oSIP pelo fato de ser uma implementacao fiel do protocolo e possuir caracteristicas compativeis com o trabalho proposto.

A oSIP e uma biblioteca de proposito geral, flexivel tanto para construgao de servidores *proxies* quanto para desenvolvimento de *user agents*. O preço pago por essa flexibilidade é uma enorme cornplexidade na sua utilizagao. Dessa forma, optamos pela escolha de uma outra biblioteca que funciona um m'vel acima da oSIP: e a biblioteca *eXosip.* A eXosip e uma biblioteca especifica para desenvolvimento de terminals SIP *(user agents).* Ela abstrai para o usuario a cornplexidade da oSIP, nao sendo mais necessario ao desenvolvedor um conhecimento tão profundo das especificações do protocolo SIP.

## 3.1 oSIP

A pilha oSIP é uma biblioteca SIP e uma pilha SIP, a qual está disponível como código aberto *(open source)* sob a licensa GPL [11]. Esta pilha prove uma API para criagao, fragmentagao e modificagao de mensagens SIP e SDP. E uma iniciativa de Aymeric Mozard. Ela se oferecc como uma biblioteca flexivel e auto-suficiente, que pode ser utilizada para a

## *CAPITULO 3. DIBLIOTECAS DE DESENVOLVIMENTO* 14

construgao de aplicagoes SIP cliente. *proxy* e *registrar.* 

oSIP e uma implementagao do SIP que promete oferecer para desenvolvedores de software multimídia e de telecomunicações uma interface fácil e poderosa para inicializar e controlar sessões SIP na suas aplicações. Por ser pequena em tamanho e código, pode ser implementada tanto em telefones IP como em dispositivos móveis embarcados, sem no entanto ser limitada para agentes finals. oSIP pode tambem ser utilizada para implementagao de SIP *Proxies.* 

A biblioteca oSIP é dividida em três partes [11]:

- Parser: é um fragmentador para extrair e compor URIs, mensagens e conteúdos que definem a sessao;
- **Finit e Stat e Machin e (FSM) :** maquina de estados que utiliza o fragmentador para geração de estados. É a camada de transação do SIP, que por sua vez é controlada pelo *user agent* (UA);
- **Transactio n Manager :** gerenciador de transagao que controla as filas de eventos ou transações na máquina de estados finitos.

Como vantagens, podemos citar sua natureza leve, sua fidelidade às especificações SIP [2] e sua portabilidade. Dizemos que é leve no sentido de que requer muito pouca memória e poder de processamento normal, o que permite ser executada em pequenos sistemas operacionais. Ela pode ser executada no *Familiar,* uma distribuigao de Linux Embarcado para *handhelds*. Por ser fiel ao SIP original, torna-se fácil de interpretar e prover documentação. oSIP pode ser embarcada em qualquer plataforrna, sendo entao portavel.

Oferecer uma única API tão flexível ao ponto de poder ser utilizada no desenvolvimento de clientes indo ate *proxies,* servidores de conferencia e *registrars* a torna tao grande e complexa que atrasa o tempo de entendimento e desenvolvimento e dificulta bastante a criação de uma aplicação SIP mais simples. É necessário uma API mais específica para evitar que programadores percam muito tempo tendo que entender profundamente os pormenores do protocolo SIP.

Outra desvantagem, é que as mensagens SIP não podem ser construídas com um simples pedido ou resposta, tendo que ser montadas manualmente.

Assirn, o autor partiu para a tentativa de oferecer uma API especifica para desenvolvimento de UA. É a *eXosip2*, que será discutida na próxima seção.

## 3.2 eXosip2

#### 3.2.1 Informações Gerais

A pilha GNU<sup>1</sup> oSIP é o primeiro passo necessário para implementar aplicações SIP. Como uma camada mais baixa da pilha, não existe limitações na forma de usá-la, porém sua enorme A PI faz torna esta pilha muito complexa e inadequada para iniciantes e programadores em geral.

A biblioteca *UbeXosip,* da pilha *eXosip (eXtended oSIP),* e baseada na oSIP, e implemcnta um pouco mais que as funções SIP, de forma que seu usuário possa construir aplicações SIP  $\rm{rapidamente^2}.$ 

 $libeXosip$  é uma biblioteca sob a licensa  $\text{GPL}^3$  que extende as capacidades da biblioteca oSIP. Ela visa a implementagao de uma API de programagao de alto nivel simples, capaz de controlar o SIP no estabelecimento de sessoes e extensoes comuns. A pilha *eXosip2* e uma referência à eXtended eXoSIP. Ela é uma reformulação da eXosip que foi totalmente reescrita.

A pagina principal do projeto e **[HTTP://SAVANNAH.GNU.ORG/PROJECTS/EXOSI](http://savannah.gnu.org/projects/exosip) <sup>P</sup>** . La encontra-se um *link* para a área de *download*, porém nenhuma documentação é disponibilizada. Este foi um grande problema encontrado durante este trabalho. Ate o momento,

<sup>2</sup>Na verdade, esta biblioteca ainda não conseguiu atingir este nível por falta de documentação, tornando o desenvolvimento bastante penoso e demorado.

<sup>3</sup>GPL é um acrônimo para *GNU Public License*, uma licensa que garante que ao adquirir um software, o usuário não terá restrições quanto ao seu uso.

<sup>&</sup>lt;sup>1</sup> Projeto que culminou na criação de um sistema operacional compatível com o UNIX, mas que não sofresse das restrições de nome e código proprietários. GNU é um acrônimo para GNU is Not Unix. Para mais informações: http://www.gnu.org.

a versão mais nova disponível é a versão 1.9.1, um *pre-release*. Esperamos que quando realmente langada, seu autor disponibilize uma boa documentagao, requisito extremamente necessario para agilizar o processo de desenvolvimento.

A documentação pode ser gerada a partir do código fonte da biblioteca, com o auxílio do programa DOXYGEN. Foi apenas dessa forma que conseguimos obter alguma informagao sobre a API e compreender um pouco do seu funcionamento. Esta biblioteca foi desenvolvida pelo mesmo autor da oSIP, Aymeric Mozard.

Como caracteristica, *eXosip2* oferece suporte para:

- REGISTER: um cliente pode registrar um ou mais endereços de sua localização;
- INVITE ou re-INVITE: é usado para iniciar uma chamada ou modificar uma chamada já existente;
- **OPTIONS**: é um pedido enviado a um servidor para saber as capacidades, sendo que o servidor pode enviar de volta uma lista de métodos. Em alguns casos, o servidor pode também enviar as capacidades de algum usuário requisitado;
- INFO, UPDATE: outros métodos dentro de chamadas;
- REFER: realiza transferência de chamadas;
- **PRACK**: garante confiabilidade para respostas provisionais;
- SUBSCRIBE/NOTIFY: associado ao pacote de eventos SIP;
- · PUBLISH: publicação de estado de evento;
- **MESSAGE**: envio de mensagens instantâneas entre user agents.

A API *eXosip2* promete ser flexível o bastante para permitir que o programador controle e complete as mensagens SIP. Dessa forma, a pilha e mantida extensive!.

Enquanto que oSIP pode scr utilizada para construgao de qualquer aplicagao SIP, *eXosip2* provê API apenas para controle dos terminais SIP. O autor promete que uma vez finalizada, esta biblioteca fornecerá API para gerenciamento de chamadas e para características de mensagem e presenga.

A FSF<sup>4</sup> defende este conceito de software livre, ou seja, software livre de restrições, sujeito a GNU GPL. Assim, segundo esta licensa, embora possa existir um custo envolvido na obtengao do software, dali em diante ele pode ser utilizada de qualquer forma desejada, sendo usualmente distribuído sob a forma de código fonte.

Sendo eXosip2 um software livre GNU GPL, o programador que construir aplicações SIP com seu auxilio devera langar sua aplicagao sob a licensa GPL. Em outras palavras, a aplicagao pode ser ate adquirida mediante algum custo, mas o descnvolvedor precisa disponibilizar de alguma forma o código fonte de sua aplicação, tornando-a código aberto (10pen source).

Como oSIP é LGPL<sup>5</sup>, ou seja, uma GPL menos restrita, o desenvolvedor pode optar por implementar aplicações proprietárias e ligá-las com oSIP.

#### Instalação 3.2.2

#### Requisitos

Como o SIP é apenas um protocolo de sinalização, não é de sua responsabilidade a conversagao propriamente dita, ou seja, o transporte do fluxo de voz de uma chamada deve ser realizado por outros protocolos adicionais. Como vimos no Capitulo 2.2, utiliza-se a *suite*  de protocolos IP para implementar o fluxo de midia, ou seja, o RTP sobre UDP sobre IP.

Assim, para instalar *eXosip2*, precisa-se antes instalar o *oRTP*, que é uma biblioteca C LPGL implementando o protocolo RTP, definido na RFC 1889[3], como forma de suprir a ausencia de implementagao deste protocolo por parte do *kernel* 2.4 do Linux, que implementa apenas o UDP e IP necessarios. oRTP pode ser baixado gratuitamente em :

#### **<http://www.ortp.org>.**

A oRTP tern como objetivo basico possibilitar o envio e recebimento de pacotes RTP atraves de redes IP v.4, implementando funcionalidades como identificagao da inforrnagao

*<sup>4</sup> Free Software Foundation.* 

*<sup>5</sup> Lesser GPL* 

#### *CAPITULO 3. BIBLIOTECAS DE DESENVOLVIMENTO* 18

carregada, checagem de ordem de entrega de pacotes e transporte de informação de sincronismo do codificador/decodificador *(timestamp).* Dessa forma, uma compensagao de *jitter* e realizada.

Por sua vez, oRTP tern como pre-rcquisito a biblioteca *glib,* com versao superior a 2.0.0, que pode ser baixada gratuitamente em [http://www.gtk.or](http://www.gtk.org)g.

#### Procedimentos de Instalação

Este programa foi desenvolvido para executar no Linux , mas podera funcionar em qualquer sistema Unix.

O procedimento de instalação natural seria:

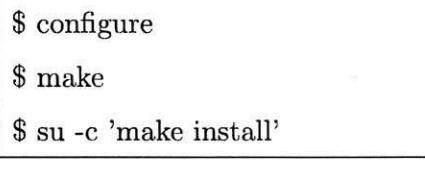

Porem, *eXosip2* vem com uma aplicagao demo chamada *josua (Jack's open sip User*  Agent), que é uma implementação do SIP baseada na oSIP . *josua* é um *user agent* bem primitivo, sendo uma aplicação de console, ou seja, não possui uma interface gráfica. É como se fosse o esqueleto de um *softphone*, servindo como base inicial para outras aplicações mais sofisticadas.

Esta aplicagao utiliza uma biblioteca adicional chamada *mediastrearner,* responsavel por toda a parte de midia do *josua* (ja que isto nao diz respcito ao SIP), ou seja, ela implementa as funções necessárias para montar os pacotes de voz e enviá-los. O mediastreamer vem junto com uma aplicação bastante conhecida: o *linphone*, um *softphone* aberto bastante popular. Este *mediastreamer* foi desenvolvido pelo pessoal do *linphone,* sendo a parte essential destc aplicativo. Porem nao encontra-se na web o pacote de instalagao do *mediastreamer,* e nem instalando-se o *linphone* e obtendo-se o codigo fonte do *mediastreamer,* consegue-se instalar o *eXosip2* da forma mostrada acima.

Foram encontrados diversos relatos do mesmo problema em foruns de discussao na In ternet, e mesmo sendo este um problema aparentemente antigo, acontecendo também com o

## *CAPITULO 3. BIBLIOTECAS DE DESENVOLVIMENTO* 19

demo *osipua* do oSIP, e ha muito ja conhecido pelo autor, nenhuma providencia foi tomada. Sendo assim, a única forma de se conseguir compilar e instalar eXosip2 é desabilitando seu demo, da seguinte forma:

\$ ./configure -disable-josua

\$ make

\$ su -c 'make install'

## 3.2.3 Inicializagao

Quando utilizando *eXosip2,* nossa primcira tarcfa e inicializar o contexto *eXosip2* e a biblioteca *libosip* (fragmentador e máquina de estados). Isto precisa ser realizado antes de qualquer utilização de eXosip2. O trecho de código abaixo, retirado do arquivo main\_ncurses.c de *josua* nos mostra como realizar esta tarefa:

#include <eXosip2/eXosip.h>

int i;

```
TRACE_INITIALIZE (6, stdout);
```

```
i=eXosip_init() ; 
if (i!=0)
```

```
return -1;
```

```
i = eXosip_listen_to(IPPROTO_UDP, INADDR_ANY, cfg.port) ; 
if (i!=0)
```
{

```
eXosip_quit();
```
fprintf (stderr, "could not initialize transport layer $\langle n'' \rangle$ ;

```
return -1 ;
```

```
}
```
**... entao precisamos enviar mensagens e esperar por eventos eXosip ...** 

De forma resumida, este codigo inicializa o *osip trace,* inicializa as pilhas oSIP e eXosip, e abre um *socket* UDP para sinalização. Consulte a API contida na documentação gerada pelo DOXYGEN para entender melhor cada função e seus parâmetros.

Agora precisamos esperar e tratar eventos eXosip. Veja um código para capturar eventos *eXosip-event* da pilha eXosip2:

```
eXosip_event_t *je; 
for (;;) 
  { 
     je = eXosip_event_wait (0, 50); 
     eXosip_automatic_action () ; 
     i f (je == NULL) 
       break; 
     i f (je->type == EXOSIP_CALL_NEW) 
       { 
        . . . .
        \cdots} 
     else i f (je->type == EXOSIP_CALL_ACK) 
       { 
        . . . .
        . . . .
       > 
     else i f (je->type == EXOSIP_CALL_ANSWERED) \mathfrak{t}
```
. . . .

```
. . . .
  } 
else 
\cdots\cdots .
```
}

Será recebido um evento para cada mensagem SIP enviada. Cada evento contém o pedido original da transagao afetada e a ultima resposta que dispara o evento quando disponivel.

Assim, pode-se acessar todos os cabeçalhos destas mensagens e armazená-los no seu próprio contexto para outras aplicações ou *displays* gráficos.

Quando se recebe um pedido REFER para transferência de chamada, por exemplo, tipicamente retira-se o cabegalho **"Refer-To":** 

```
osip_header_t *referto_head = NULL; 
i = osip_message_header_get_byname (evt->sip , 
                           "refer-to", 0, &referto_head);
```

```
if (referto_head == NULL || referto_head->hvalue == NULL)
```
Os eventos *eXosip.event* tambern contem identificadores para chamadas, registros, assinaturas de saída ou chegada, quando aplicável. Tais identificadores são utilizados na API para controlar chamadas, registros, assinaturas de saida ou chegada. Esta API ira construir mensagens padrao com os cabegalhos SIP usuais e enviar tais mensagens, sem o programador precisar se preocupar com isto.

## 3.2.4 Como Iniciar, Modificar ou Terminar Chamadas

#### **Iniciar uma Chamada**

Para iniciar uma chamada, precisamos de alguns cabeçalhos que serão utilizados por eXosip2 para construir o pedido padrao INVITE:

```
osip_message_t *irivite; 
  int i ; 
  i = eXosip_call_build_initial_invite (&invite, "<sip:to@antisip.com>",
                                           "<sip:from@antisip.com>", 
                                           NULL, // optional route header 
                                           "This is a call for a conversation");
  i f ( i != 0) 
    { 
      return -1; 
    } 
  osip_message_set_supported (invite, "lOOrel"); 
  { 
    char tmp[4096]; 
    char localip[128]; 
    eXosip_guess_localip (AF_INET, localip, 128); 
    snprintf (tmp, 4096, 
               "v=0\r\n" 
               "o=josua 0 0 IN IP4 °/0
s\r\n" 
               "s=conversation\r\n" 
               "c=IN IP4 %s\r\n\frac{n}{m}"t=0 0\r\n" 
               "m=audio %s RTP/AVP 0 8 101\r\n"
               "a=rtpmap:0 PCMU/8000\r\n" 
               "a=rtpmap:8 PCMA/8000\r\n" 
               "a=rtpmap:101 telephone-event/8000\r\n" 
               "a=fmtp:101 0-ll\r\n", localip, localip, port);
```

```
osip_message_set_body (invite, tmp, strlen (tmp));
  osip_message_set_content_type (invite , "application/sdp"); 
> 
eXosip_lock () ; 
i = eXosip\_call\_send\_initial\_invite (invite);
if (i > 0){ 
    eXosip_call_set_reference (i, reference);
  } 
eXosip_unlock () ; 
return i;
```
O codigo acima utiliza a fungao *eXosip-calLbuild-invite* para construir um pedido SIP padrão INVITE para estabelecimento de uma nova chamada. Note que deve-se inserir um corpo de mensagem SDP informando os parametros de audio utilizado para o fluxo RTP.

O elemento de retorno de *eXosip<sub>-call-build-invite* é o identificador da chamada que</sub> poderá ser usado para enviar um pedido CANCEL. Nos eventos futuros que não 100 Trying, também será retornado o identificador do diálogo, que também é necessário para controlar o estabelecimento de chamadas.

#### **Responder uma Chamada**

Para responder uma chamada, precisa-se enviar uma resposta 180 Ringing ao receber um convite INVITE:

eXosip\_lock () ; eXosip\_call\_send\_answer (ca->tid, 180, NULL); eXosip\_unlock () ;

Então, se o usuário desejar receber a chamada, ele precisa enviar um 200 OK e inserir um corpo SDP na sua resposta:

```
osip_message_t *answer = NULL;
```

```
eXosip_lock () ; 
i = eXosip\_call\_build\_answer (ca->tid, 200, &answer);
i f ( i != 0) 
{ 
   eXosip_call_send_answer (ca->tid, 400, NULL); 
> 
else 
{ 
   i = sdp_complete_200ok (ca->did, answer); 
   i f ( i != 0) 
   { 
       osip_message_free (answer); 
       eXosip_call_send_answer (ca->tid, 415, NULL); 
   > 
   else 
       eXosip_call_send_answer (ca->tid, 200, answer); 
>
```
#### **Enviando Outros Pedidos**

 $\mathbf{r}$ 

A API de controle de chamada permite que se envie e receba REFER, UPDATE, INFO, OPTIONS, NOTIFY e INVITEs com uma sessão já estabelecida. Como exemplo, vamos ver um trecho de código referente ao envio de um pedido INFO, usado para enviar um DTMF fora de faixa dentro da camada de sinalizagao:

```
osip_message_t *info ; 
  char dtmf_body[1000]; 
  int i;
  eXosip_lock () ; 
  i = eXosip\_call\_build\_info (ca->did, &info);
  if (i == 0){ 
     snprintf (dtmf_body, 999, "Signal=%c\r\nDuration=250\r\n", c);
     osip_message_set_content_type (info, "application/dtmf-relay");
     osip_message_set_body (info, dtmf_body, strlen (dtmf_body));
     i = eXosip_call_send_request (ca->did, info) ; 
  >
```
eXosip\_unlock () ;

# Capitulo 4

# Rede MVoIP

0 projeto MVoI P e uma iniciativa para a implementagao de uma rede de voz sobre I P (VoIP) no campus da Universidade Federal de Campina Grande, a UFCG . O grupo e formado pelos alunos de graduação em Engenharia Elétrica Danilo Freire, José Luís, Olympio Cipriano e por mim, Daniel Uchôa.

A primeira etapa do projeto consistia de montar uma rede local para VoIP com usuarios fixos e móveis. Como usuários fixos, a rede atende a computadores PCs e telefones analógicos. Os dispositivos móveis utilizadas são aparelhos celulares e handhelds.

A arquitetura básica da rede local para voz sobre IP é ilustrada na Figura 4.1. A rede MVoIP esta ligada a uma rede de telefonia analogica privada, que por sua vez liga-se a rede PSTN através de um PABX.

Na rede IP local temos PCs e telefones IP. Ilustra-se também na figura uma rede semfio, onde *handhelds* e aparelhos celulares são conectados utilizando um enlace *Bluetooth* ou *Wi-Fi.* 

Os *gateways* sao tradutores de protocolos que permitem a interligagao das redes. Os protocolos da rede telefonica e da rede sem-fio sao traduzidos para o protocolo IP. A rede sem-fio na verdade pode utilizar um enlace que encapsula o protocolo IP, sendo então seus componentes considerados terminas IP.

Os servidores de chamadas redirecionam as chamadas para a propria subrede ou para outra rede local, dependendo do numero chamado. Chamadas para a Internet ou para a rede

## *CAPITULO 4. REDEMVOIP* 27

PSTN sao redirecionadas para o *gateway,* que se encarrega de repassa-las para o seu destino.

No padrao SIP, os PCs, telefones IP, *handhelds* ou dispositivos celulares hospedam os user agents. Estes são terminais IP que utilizam o protocolo SIP para localizarem uns aos outros e para negociar caractcristicas de sessao, tal como o *codec* utilizado. O *user agent 6*  um software que reside no dispositivo terminal de cada usuario como forma de uma aplicagao.

Neste estágio de implementação, a rede foi toda construída para a plataforma Linux, utilizando soluções de código aberto disponíveis gratuitamente pela web. A aplicação SIP cliente no aparelho celular ainda nao foi desenvolvida, e sera construida sob a plataforma Symbian [8].

Os servidores *proxy* e *registrar,* e o *gateway* para a rede de telefonia privada, foram implementados pelo *Asterisk,* um *software open source* para Linux que esta se tornando bastante popular [12]. O *gateway* para a rede movel foi implementado a partir de *scripts shell.* 

Minha maior participação neste projeto foi na implementação do cliente SIP em um dispositivo movel embarcado: urn *handheld* da Compaq. 0 *Familiar,* uma distribuigao do Linux para este tipo de dispositivo, foi instalado no aparelho. O *SIP phone* escolhido foi o *Linphone* [13], que tern uma versao para o *Familiar.* Depois de instalado, o *Linphone* foi configurado para se registrar no servidor *Registrar,* e enviar todas as chamadas realizadas no *handheld* para o servidor *Proxy,* ambas entidades logicas implementadas pelo *Asterisk. A*  configuragao das tecnologias de comunicagao dispom'veis no dispositivo, *Bluetooth* e *Wi-Fi,*  tambem foi realizada.

Estas etapas concluidas, o usuario ja esta apto a realizar chamadas atraves de seu dispositivo, bastando para isto digitar a URI do usuário que deseja chamar ou apenas escolher um nome da agenda de contatos do aplicativo.

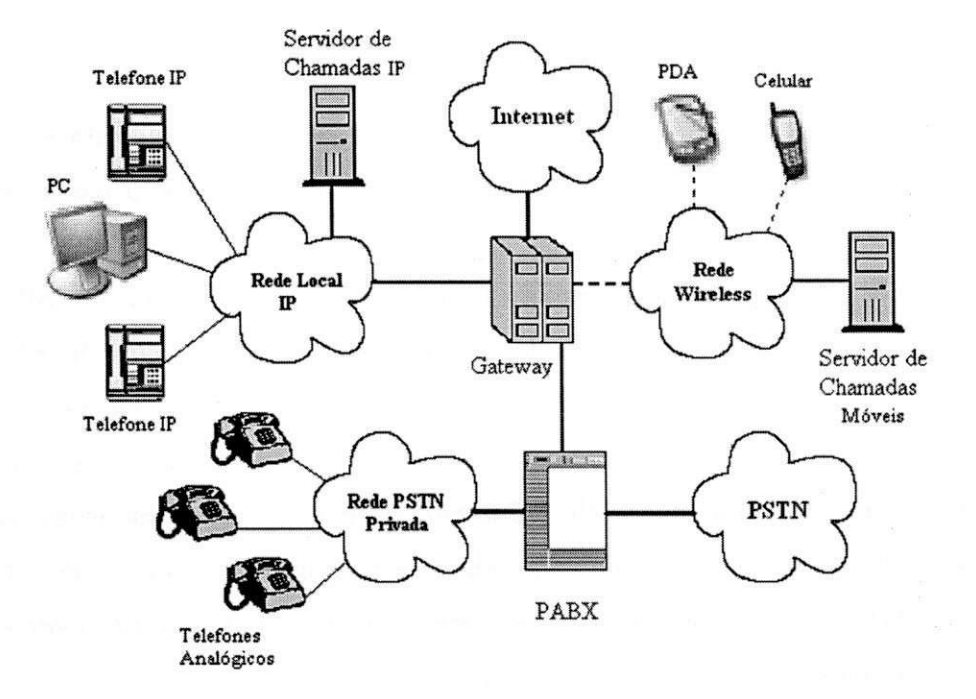

Figura 4.1: Arquitetura de uma rede local para voz sobre IP.

# Capitulo 5

# **Conclusão**

0 protocolo de inicializagao de sessao SIP pode ser utilizado com uma boa opcao para prover sinalização para comunicação entre diversos dispositivos usando diferentes plataforrnas. A portabilidade do SIP faz com que entidades residentes em PCs, telefones IP, aparelhos celulares, *handhelds* e ate TVs Digitals, possam estabelecer uma sessao multimidia hm-a-fini.

O sistema operacional Linux tambein apresenta uma certa flexibilidade, sendo uma opgao de plataforma viavel para todos estes dispositivos citados. Para nosso dispositivo alvo, o *handheld* iPAQ h3900, uma distribuigao Linux chamada *Familiar* esta disponivel. Estes aparelhos vem com o *Windows for Pocket PC,* mais conhecido como WinCE, pre-instalado, devendo ser substituido por seu proprietario pelo *Familiar.* 

Uma implementação aberta para Linux bastante popular é a biblioteca e pilha oSIP. A pilha oSIP oferece uma API de programação genérica, podendo ser utilizada tanto para desenvolvimento de aplicações mais simples, como terminais SIP, quanto entidades mais sofisticadas e robustas, como o caso de servidores SIP. Esta flexibilidade, porem, tornou-se uma desvantagem, desde que a API teve que ficar bastante grande para atender todos estes propositos. Isto tornou o aprendizado e desenvolvimento de aplicagao simples especificas mais lento e custoso.

Como solução a este problema, o mesmo desenvolvedor de oSIP está trabalhando na tentativa de oferecer aos programadores uma API especifica para criagao de *user agents,*  sendo bem mais simples, o que facilita o entendimento e agiliza o desenvolvimento. Esta

#### *CAPITULO 5. CONCLUSAO* **30**

pilha e uma extensao de oSIP, e e chamada de *eXosip.* No entanto, ate o presente momento, este objetivo não foi ainda alcançado. Esta pilha peca na falta de documentação e na complexidade inicial de seu uso.

Dado as dificuldadcs no desenvolvimento de *user agents* acima assinaladas, optou-sc pela utilização de uma solução cliente SIP que fosse código aberto *(open source)*. Uma aplicação deste tipo que está se tornando bastante popular e que possui uma versão para a distribuição Linux *Familiar,* sendo entao totalmente adequada aos nossos propositos, e o *Linphone.* Este é um *softphone* SIP aparentemente bastante estável, que oferece uma interface gráfica com o usuário bastante agradável. O *Linphone* foi desenvolvido utilizando a API do oSIP.

Para a implementação do *user agent* SIP residente no *handheld* da rede MVoIP foram necessarias tres etapas: a instalagao da distribuigao Linux *Familiar,* produzida pela Compaq para dispositivos *handhelds;* a instalagao da versao do *Linphone* para o *Familiar,* e a etapa de configuração. Esta última consistiu de dois passos: configuração das tecnologias de comunicagao *Bluetooth* e *Wi-Fi,* e configuragao do *Linphone* para se registrar no servidor *Registrar,* e enviar todas as chamadas realizadas no *handheld* para o servidor *Proxy.* O dispositivo movel embarcado foi entao incorporado a rede MVoIP e testado. Tudo funcionou corretamente.

# **Bibliografia**

- [1] RFC 971: *<sup>U</sup>IP: Internet Protocol',* Internet Engineering Task Force's IETF, Network Working Group, disponivel em <http://www.ietf.org.html>.
- [2] RFC 3261: *"SIP: Session Initiation Protocol,* Internet Engineering Task Force's IETF, Network Working Group, disponivel em <http://www.ietf.org.html>.
- [3] RFC 1889: *"RTP: A Transport Protocol for Real-Time Applications",* Internet Engineering Task Force's - IETF, Network Working Group, disponivel em <http://www.ietf.org.html>.
- [4] RFC 2326: *"RTSP: Real-Time Streaming Protocol (RTSP)",* Internet Engineering Task Force's - IETF, Network Working Group, disponivel em <http://www.ietf.org.html>.
- [5] RFC 3015: *<sup>u</sup>Megaco Protocol Version 1.0\* Internet Engineering Task Force's IETF, Network Working Group, disponivel em [http://www.ietf.org.html .](http://www.ietf.org.html)
- [6] RFC 2234: "Augmented BNF for Syntax Specifications: ABNF", Internet Engineering Task Force's - IETF, Network Working Group, disponivel em <http://www.ietf.org.html>
- [7] TERENA (2004): "IP Telephony Cookbook", TERENA Report.
- [8] Edwards, L., Barker, R. (2004) : *"Nokia Mobile Developer Series Developing Series 60 Applications: A Guide for Symbian OS C++ Developers",* Addison-Wesley, New York, USA.
- [9] Hollabaugh, C. (2002): *"Embedded Linux",* Addison-Wesley, New York, USA.

## *BIBLIOGRAFIA* **32**

- **[10]** Tanenbaum, A . S**.(1996):** *"Computer Networks'',* Prentice-Hall, Inc., New Jersey, USA.
- **[11]** [http://www.gnu](http://www.gnu.Org/software/osip/doc/osip-0.7.x.html).Org/software/osip/doc/osip**-0.7**.x.html .
- **[12]** [http://www.asterisk](http://www.asterisk.org).org .
- **[13]** [http://www.linphone.org/doc/us/manual/index.html .](http://www.linphone.org/doc/us/manual/index.html)